#### **Piotr Łuszczek**

#### MATLAB on Multi-core Clusters

*Yes, there is a parallel MATLAB*

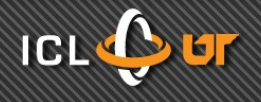

## **Is There Parallel MATLAB?**

- Cleve's Corner by Cleve Moler
	- Title: *Why there isn't a parallel MATLAB*
		- Memory model
			- Distribution of data takes longer than computation
		- Granularity
			- Not much MATLAB's internal functionality can be made in paralell
		- Business situation
			- No customers with parallel computers
	- Year of publication: 1995
	- Machines of the time:
		- Ardent Titan
		- Intel iPSC (128 nodes)
- 2008: parallel MATLAB is a must
	- Clusters are everywhere
	- I cannot buy a single-core processors

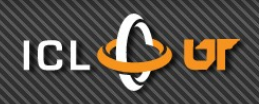

# **Parallel MATLAB? Really?**

- Programming environment for matrices
	- Programming language with **\** as an operator
- Shell environment
	- System command shell
		- ! ls
	- GUI shell
		- $\bullet$  fig = figure()
	- Java shell
		- str = java.lang.String('Hello world!')
- Set of toolboxes (80+)
	- SymBio, ...
- Parallel RAD IDE?
	- pafor, spmd, parallel job management, multi-cores, clusters

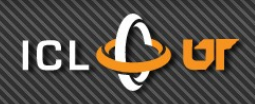

- Multithreading
- parfor keyword
- spmd keyword
- Parallel jobs
- Distributed arrays

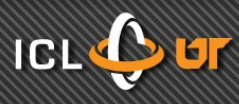

# **Multithreading**

- No changes to the code
- Control of parallelism
	- GUI menu
	- oldThreadCount = maxNumCompThreads(new)
- Functional scope
	- BLAS
	- LAPACK
	- Built-in operators
	- Built-in functions
- Test
	- $-$  for  $n = 1:1000$ 
		- max(svd(randn(n)))
	- end
- Efficiency (lack of it)
	- 1 core 100%
	- $-2$  cores  $52\%$
	- $-3$  cores  $35%$
	- $-4 \text{ cores}$  26%
- Questions:
	- Why multithreading didn't work?
	- No multithreading in MATLAB?
	- Multithreading no good?

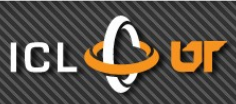

- Multithreading
- parfor keyword
- 

- spmd keyword
- Parallel jobs
- Distributed arrays

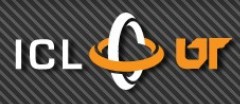

## **for → parfor**

- for  $n = 1:1000$ 
	- max(svd(randn(n)))
- end
- parfor  $n = 1:1000$ 
	- max(svd(randn(n)))
- end
- $\bullet$ 
	- Efficiency (complete lack of it) Efficiency
		- $-1$  100%
		- $-2$  50%
		- $-3$  33%
		- $-4$  25%
- 1 core 100%
- 2 cores 89%
- 3 cores 83%
- 4 cores 79%

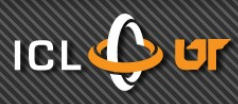

## **Example parfor Loop**

• for  $j = 1:N$ 

–

 $\frac{1}{\sqrt{2}}$ 

 $\ddot{}$ 

–

–

 $-$  total1 = total1 + j

 $-$  total2 = max(total2, foo(j))

- $-$  total3 = bar(total3, j)
- end
- parfor  $j = 1:N$ 
	- % operator as a reduction
	- $-$  total1 = total1 + j
	- % intrinsic as a reduction
	- $-$  total2 = max(total2, foo(j))
	- % user function as a reduction
	- $-$  total3 = bar(total3, j)
- end

–

–

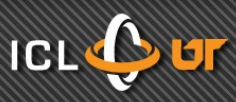

## **Parallel for Loops with parfor**

- Minimal changes to code for  $\rightarrow$  parfor
	-

- Control of parallelism
	- matlabpool()
- Random order of iterations
	- Helps load balancing
- Built-in and custom reductions
	- Heavy code analysis
- Requirements
	- Iteration independence
	- Code transparency
- Different than OpenMP
	- No need for shared memory
	- No need for special syntax/pragmas

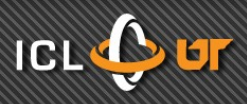

- Multithreading
- parfor keyword
- spmd keyword
- Parallel jobs
- Distributed arrays

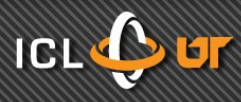

## **parfor → spmd**

- parfor  $n = 1:1000$ 
	- max(svd(randn(n)))
- end

• spmd

- $-$  for n = 1000:100000
	- cdstr = codistributor
	- $A = \text{randn}(n, \text{cdstr})$
	- $max(svd(A))$
- end
- end

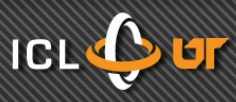

#### **spmd: Remoteness and Persistence**

- Automatic variable classification Persistence
	- In = 1
	- $-$  InOut = 3
	- spmd
		- $\bullet$  Out = 2
		- $\cdot$  InOut = In + Out
	- end
- Automatic data transfer
- - spmd
		- $\bullet x = 1$
	- end
	- $z = 2$
	- spmd
		- $\bullet$  y = x + z
	- end

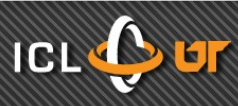

## **spmd and Composites**

- Composites
	- $A = rand(1000)$
	- class(A) % 'double'
	- spmd
		- $\bullet$  svd $(A)$
	- end
	- class(A) % 'Composite'
- Remote reference
	- No data transfer unless explicitly dereferenced
- Cell-like interface
	- clientA =  $A$ {1}

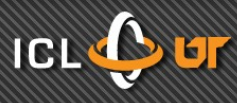

#### **spmd Varieties**

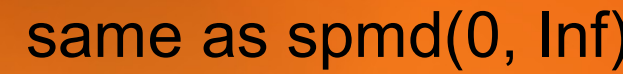

- $x =$  numlabs;
- end

• spmd

- - $x =$  numlabs;
- end
- spmd $(3, 6)$ 
	- $x =$  numlabs;
- end
- spmd(0, Inf) same as spmd
	- $x =$  numlabs;
- end

#### • spmd $(3)$  same as spmd $(3, 3)$

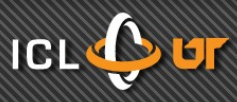

#### **Controlling Resources with Matlabpool**

- Matlabpool syntax quick reference
	- matlabpool open
	- matlabpool close
	- matlabpool size
	- matlab open local 3
	- matlab open MyCluster 127
- Controls toolboxes that already use parfor

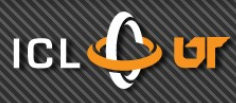

- Multithreading
- parfor keyword
- spmd keyword
- Parallel jobs
- Distributed arrays

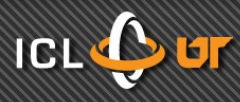

#### **Parallel Jobs: Syntax**

- mpirun -machine MyCluster
- ●
- $\cdot$  -np 127

- ModelSimulation.exe inputDataFile outputDataFile
- qsub ModelSimulation.pbs
- while [true]
	- If [qstat] break
- end while
- sched = findResource('Conf', 'MyCluster')
- $\bullet$  job = createParallelJob(sched)
- $\cdot$  set(job, MinimumNumberNumberOfWork ers, 127)
- $\bullet$  task = createTask(job, @ModelSimulation, 1 inputData)
- submit(job)
- waitForState(job, 'finished')
- oargs = getAllOutputArguments(job)

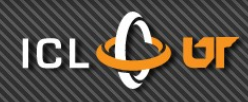

## **Parallel Jobs: Overview**

- Schedulers and batch systems
	- local
		- For a laptop, desktop, single multi-core node
	- Job Manager
		- Allows callbacks from cluster
	- PBS Pro, Torque
	- Platform LSF
	- Sun Grid Engine
	- Windows CCE: CCS1, CCS2
	- mpiexec
		- Shell command: mpirun. mpiexec, ...
	- <generic>
		- Condor, ...

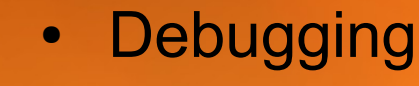

- Deadlock detection
- Profiling
	- mpiprofile() function
		- Switch on or off
	- Not based on PMPI layer
- Swappable MPI implementation
	- Must be MPICH2 binary compatible
		- HP
		- Intel
		- Microsoft
		- MVAPICH2
		- Myricom
	- MPI 3.0 request: ABI for MPI

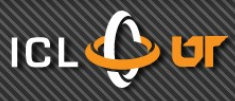

### **MPI vs. MATLAB**

- MPI Comm rank
- MPI Comm size
- MPI Send
- MPI Recv
- MPI Sendrecv
- MPI Barrier
- MPI Broadcast
- MPI Probe
- MPI Reduce(..., MPI SUM)
- MPI Reduce(..., MyFunction)
- mpirun -machinefile MyCluster xterm -e MySimulation.exe
- labindex
- numlabs
- labSend
- labReceive
- labSendReceive
- labBarrier
- labBroadcast
- labProbe
- gplus
- gop
- pmode start MyCluster

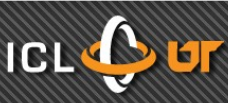

#### **pmode**

- Parallel shell
- Think: "inside spmd"
	- spmd
		- <parallel shell>
	- end
- MATLAB look-and-feel
- Ideal for
	- Prototyping
	- Debugging

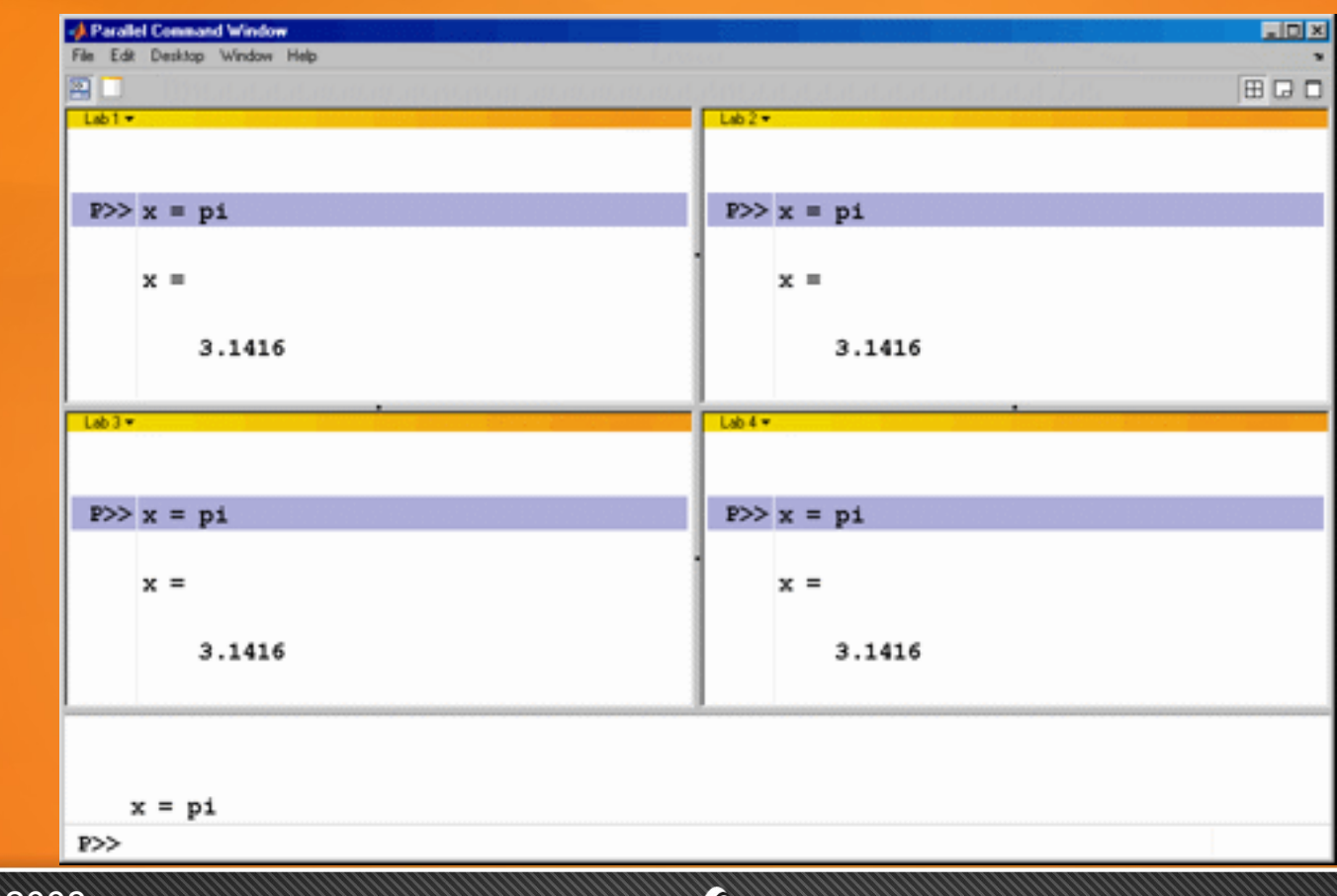

September 14-17, 2008 CCGSC 2008

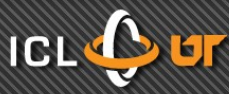

- Multithreading
- parfor keyword
- spmd keyword
- Parallel jobs
- Distributed arrays

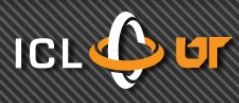

## **Distributed Arrays: Quick Look**

- Sequential code
- $N = 1000$
- $A = rand(N)$
- $\bullet$  b = rand(N, 1)
- $\bullet$  t = tic
- $x = b \setminus A$
- $t = toc(t)$
- ●
- fprintf(1, 'Gflop/s=%g',  $2/3 * N^{3} / t$
- Parallel code
- $N = 100000$
- $A = rand(N, codistributor)$
- $\bullet$  b = rand(N, 1, codistributor)
- $\bullet$  t = tic
- $x = b \setminus A$
- $t = toc(t)$
- if (labindex  $== 1$ )
- fprintf(1, 'Gflop/s=%g',  $2/3 * N^{3} / t$
- end

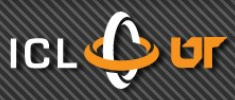

## **Distributed Arrays: Functionality**

- **Many overloaded methods** 
	- 150+ functions
	- Operators
	- Linear algerbra
	- Indexing
	- Data analysis
- Distribution schemes
	- Variant 1D
		- codistributor('1d',dim, partition)
	- 2D block cyclic
		- codistributor('2d', [labRows labCols], blkSize)

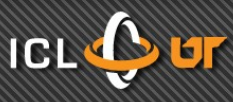

## **Parting Words Picture**

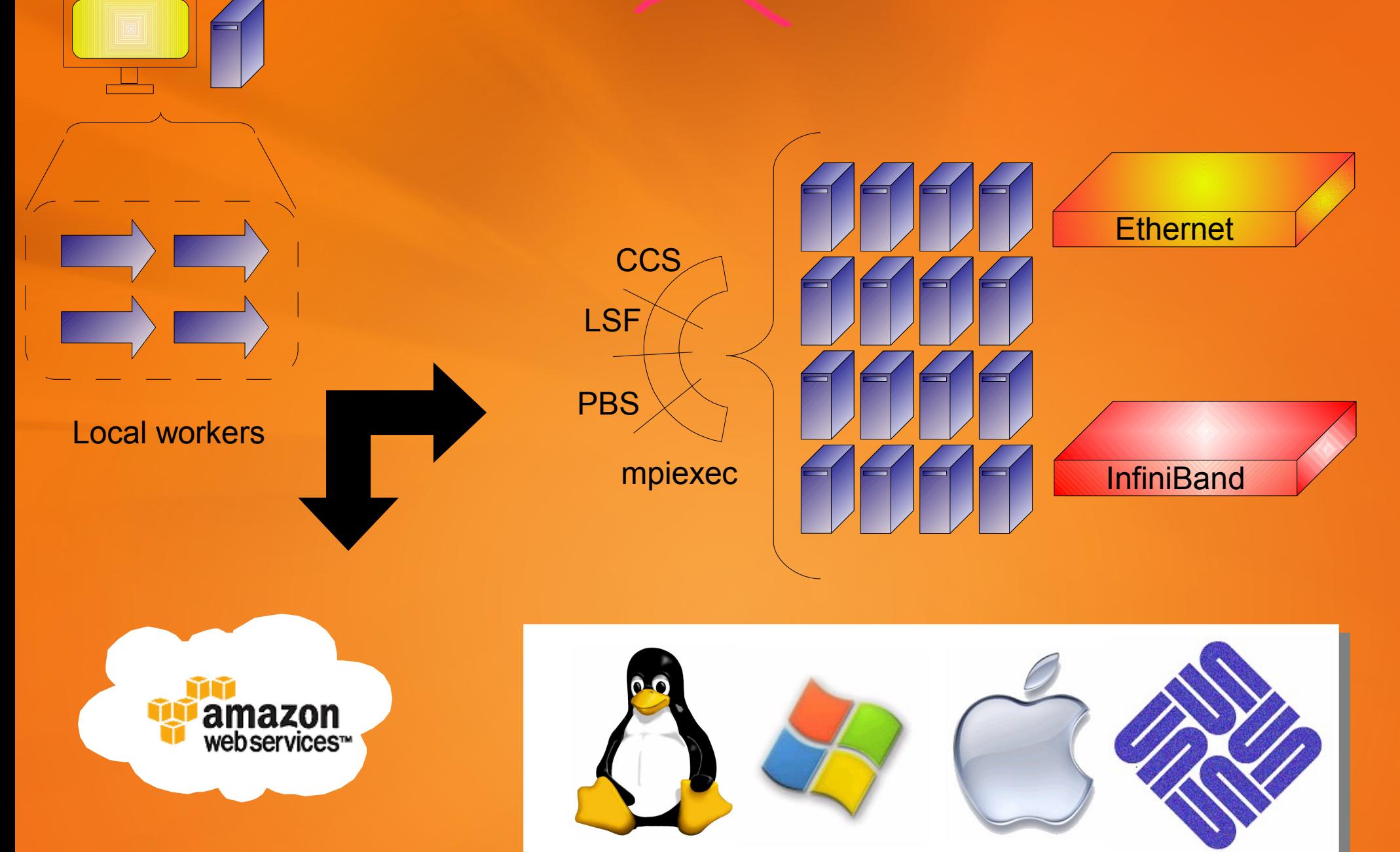

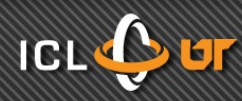